# **Distribution EOLE - Tâche #33508**

Scénario # 33456 (Terminé (Sprint)): revoir la gestion des acls ead3

## **Ne pas afficher la liste de tous les utilisateurs/groupes**

13/12/2021 09:32 - Emmanuel GARETTE

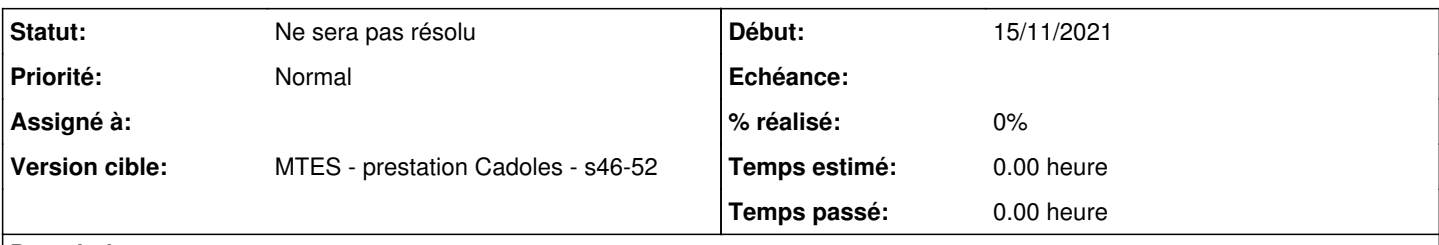

# **Description**

Par défaut la liste de tous les utilisateurs/groupes sont afficher

Il faudrait plutot faire une recherche avec un élément du nom (on tape les 3 1er lettre du login et tous les identificants qui commence par ces 3 lettres s'affichent).

#### **Historique**

#### **#1 - 15/12/2021 14:37 - Matthieu Lamalle**

Il y a déjà un champ permettant de filtrer les groupes/utilisateurs en saisissant les premières lettres

### **#2 - 15/12/2021 14:45 - Matthieu Lamalle**

*- Statut changé de Nouveau à À valider*

### **#3 - 15/12/2021 14:46 - Matthieu Lamalle**

*- Statut changé de À valider à Ne sera pas résolu*